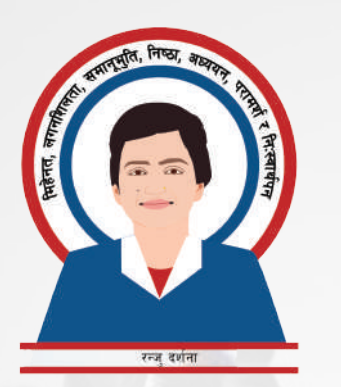

# रन्जु दर्शना

काठमाडौँ क्षेत्र नं. ५ प्रतिनिधि सभा सदस्य स्वतन्त्र उम्मेदवार

चुनाव चिन्ह "सेलरोटीको चाङ"

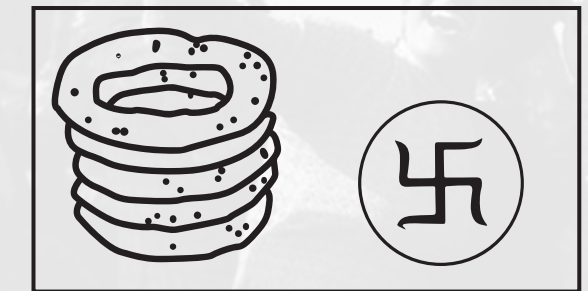

# काठमाडौँ वडा नं. २,३,८,५ टोखा वडा नं. २.३.८.५.६.७ बुढानिलकण्ठ वडा नं. ३,८,५,६,७

## उम्मेदवारको परिचय

म तपाईंहरूकै सुपरिचित रन्जु दर्शना। यसअघि काठमाडौँ महानगरपालिकाको मेयर पदको लागि भएको निर्वाचनमा म उम्मेद्वार थिएँ। तपाईँहरूको न्यानो माया पाएर २३ हजार ४ सय ३९ मत पाउन सफल भएको थिएँ। त्यो सुखद क्षण स्मरण गर्दै तपाईं सबै मतदाता र शुभेच्छुकसमक्ष आफूप्रतिको विश्वासको लागि आभार प्रकट गर्दछ्। २०७४ सालको स्थानीय निर्वाचनमा काठमाडौँ

महानगरपालिकाको प्रमुख पदको उम्मेदवार भएर ल्याएको मतले नेपालको राजनीतिमा अहिलेको समय जस्तै युवाको हुड्कार आओस् भन्ने आसा राखेकी थिएँ र अहिले त्यस्तै भइराखेको छ। नेपालको राजनीतिले नयाँ मोड लिने देखिँदैछ। यो शुभ सङ्केतबाट देशलाई धेरै फाइदा होस्, आम नागरिक सबैको जित होस्।

#### मेरो बारे थप

जन्मस्थान: टिचिङ् अस्पताल, महाराजगञ्ज प्राथमिक शिक्षा: निर्मल बाटिका स्कुल, टोखा रोड **एस.एल.सि:** भानुभक्त मेमोरियल स्कुल, पानीपोखरी +2 कलेज: हेराल्ड कलेज, महाराजगञ्ज ब्याचेलर (स्नातक): नेशनल कलेज (काठमाडौँ विश्वविद्यालय), बालुवाटार/धुम्बाराहि मास्टर्स (स्नातकोत्तर): पद्मकन्या क्याम्पस

#### मैले विगत ५ वर्षमा निम्न उल्लेखित कामहरूमा आफ्नो समय र उर्जा लगाएँ :

- देश र विदेशका विभिन्न स्थानमा युवा, महिलाहरु सँग राजनीतिक सामाजिक विषयको अन्तर्क्रिया र प्रोत्साहन गर्ने अभियानमा
- विकास अध्ययन (Development Studies) विषयमा दिक्षित भइ, स्नातकोत्तर (Masters Degree) को शैक्षिक यात्रामा
- मानसिक स्वास्थ्य सम्बन्धी काम गर्न (Monday for Mental Health) फोरमको स्थापना गरी साथीहरु सँगै मिलेर यस क्षेत्रमा प्रत्यक्ष रूपमा मानिसहरूलाई केहि हद सम्मको राहत प्रदान गर्ने काममा
- रानीपोखरी पुनः निर्माणको लागि गठन भएको सलाहकार टिमको एक सदस्य भइ विज्ञ र सम्पदा संरक्षणका अगुवाहरुको विचारलाई सशक्त ढंगले प्रस्तुत गरें।
- महिला हिंसा, भेदभाव विरुद्ध भएका विरोध, आन्दोलन, खबरदारीको काममा
- आफु संलग्न पार्टिको वैचारिक सङ्घर्ष र आन्तरिक लडाईंमा
- काठमाडौँ महानगरपालिका नेतृत्वलाई खबरदारी गर्ने काममा
- घरेलु उत्पादन अनुरूप आमा सँग मिलि सेलरोटी व्यवासयलाई अगाडि बढाउनमा

सम्पर्क नं.: ९८१००४९३५९ www.ranjudarshana.com

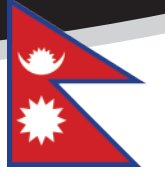

#### काठमाडौँ क्षेत्र न. ५ केन्द्रित कार्यक्रम, योजनाहरू:

- खानेपानीका योजना, आपूर्ति र सुरक्षा सम्बन्धी अध्ययन गरी सफा खानेपानीको अधिकार सुनिश्चित गर्न अगुवाको भूमिका खेल्ने।
- उपत्यकामा भूमिगत पानीको अवस्थाबारे विस्तृत अध्ययन गर्न नेपाल सरकार, सम्बन्धित मन्त्रालयमा दबाब दिने।
- क्षेत्र न. ५ भित्रका ऐतिहासिक तथा सांस्कृतिक क्षेत्रको संरक्षण,प्रवर्धन र विकासको लागि स्थानीय बासिन्दासँग मिलेर काम गर्ने।
- क्षेत्र न. ५ मा रहेको स्थानीय स्तरका समस्याहरूको समाधान गर्न १५ वटै वडा र ३ वटै पालिकाका काम, कार्यक्रमहरूको अध्ययन गर्ने र स्थानीय समस्या समाधानको लागि सहजीकरण र पहलदारी भूमिका निर्वाह गर्ने।

#### व्यक्तिगत प्रतिबद्धता

- सम्पति विवरण सार्वजनिक गर्ने।
- संसदको बैठकमा मेरो शत प्रतिशत उपस्थिति ह्ने।
- क्षेत्र नम्बर ५ का जनताको राय सुझाव सङ्कलन गर्न अनलाइन र अफलाइन माध्यमहरू बनाउने।
- हप्तामा एक दिन समस्या समाधान भेला र महिनामा एक दिन विकास सूझाव भेला गर्ने।
- महिनामा एउटा निर्वाचन क्षेत्र केन्द्रित भेला गर्ने।
- वार्षिक प्रतिवेदन सार्वजनिक गर्ने।
- कोही कसैसँग नडराई **निर्धक्क** आफ्नो विचार र आफ्नो क्षेत्रका मतदाताहरूको अडान राख्ने।

#### सम्पूर्ण नागरिकको लागि मेरो एजेन्डाका प्रमुख विषयहरू

- हरेको घरमा रहेको मानसिक स्वास्थ्य समस्याको सम्बोधन गर्न **मानसिक स्वास्थ्य सम्बन्धी नीति** बनाउने।
- "ख्सि आमा, स्वस्थ बच्चा अभियान" चलाउन नेपाल सरकार र सम्बन्धीत निकायलाई पहल गर्ने।
- भ्रष्टाचार निर्मूल गर्नको लागि आयको स्रोत पहिल्याउने (Income Source Tracing) नीति बनाउने।
- भ्रष्टाचारीहरूको भण्डाफोड गर्न र भण्डाफोड गर्नेको सुरक्षाका लागि मुखबिर (Whistleblower Policy) नीति बनाउने।
- नेपालको शैक्षिक प्रणाली स्धार गर्न Ed-tech नीति बनाउने र सूचना तथा प्रविधि (IT) विषयलाई प्राथमिकतामा राख्न वकालत गर्ने ।
- बालबालिका र युवालाई सचेत बनाउन **यौन तथा शारिरिक शिक्षा अनिवार्य** विषयको रूपमा प्रदान गर्दै लान शिक्षा नीतिमा जोड दिने।
- आमा समूह, बृहारी समूह सम्बन्धी नीति तथा प्रावधानहरू बनाउने।  $\bullet$
- 
- 
- आमाको नाममा नागरिकता दिने प्राबधानको स्**निश्चितताको लागि निरन्तर वकालत गर्ने**।
- 
- 
- क्वेर सम्**दाय**का व्यक्तिहरूलाई आवश्यक परेका नीतिहरू बनाउने।
- रोजगारी बढाउन सक्ने र युवालाई देश मै अवसर प्रदान गर्न सक्ने **स्टार्ट अप संस्कार**लाई सुरक्षा एवम लगानी प्रदान गर्न सक्ने नीति बनाउने।
- समावेशी संरचनाहरूको अनिवार्य निर्माणका लागि अपाङ्गता मैत्री मूल्याङ्कन (Disability Friendly Assessment) को मापदण्ड बनाउने।
- सार्वजनिक प्रशासनिक प्रक्रियालाई हरेक १० देखि १५ वर्षमा पुनः संरचना गर्ने नीति बनाउने।
- सार्वजनिक प्रशासन/सेवा क्षेत्रमा **कार्यसम्पादन मूल्याङ्कन सूचक Key Performance Indicator (KPI) प्रणाली** बनाउन जोड दिने।
- नेपाल संलग्न भएको **क्षेत्रीय, राष्ट्रिय र अन्तर्राष्ट्रिय सङ्गठनलाई ब्युँत्याउने** र तिनमा सक्रिय हुने सम्बन्धी नीति बनाउने।  $\bullet$
- विदेशमा सिपमुलक काम गरेर नेपाल फर्किएका नेपालीहरूका लागि देशमा काम गर्ने वातावरण निर्माण गर्न नीति बनाउने।
- विदेशमा रहेका नेपालीहरूको मतदान गर्ने अधिकारलाई कार्यान्वयनमा लग्न पहल गर्ने।
- अत्याधिक प्रदुषण, हरितगृह ग्यास उत्सर्जन गर्ने विकसित देशहरूलाई **"जसले यो पृथ्वीमा बढी घात गर्छ उसले बढि तिर्नैपर्छ"** रणनीति अन्तरष्ट्रिय स्तरमा उद्घोष गर्ने।
- बायोपाइरेसीलाई रोक्न **"भौगोलिक सङ्केत" अर्थात् Geographical Indication (GI) नीति** बनाउने**।**
- जैविक लोपोन्मुखको संरक्षण नीति बनाउने।
- लोपोन्मुख भइरहेका हरेक महत्त्वपूर्ण जैविकता, जीवहरूको अध्ययन गर्ने र अध्ययन अनुसार संरक्षण नीति बनाउने।  $\bullet$
- 
- जैविक खतरा र सीमा सुरक्षा सम्बन्धी नीति बनाउने।
- स्त्केरी महिलाहरूलाई निश्चित अवधि सम्म तलबमा कर (आयकर) नलगाउने बारे नीति बनाउने।
- कर प्रणाली पूर्ण डिजिटलाईजेसन गर्ने बाटोको लागि नीति, निर्देशन बनाउने।
- डिजिटलाईजेसनका लागि **नेपालको आफ्नै सर्भर निर्माण** कार्य दुरुस्त अघि बढाउन दबाबमूलक काम गर्ने।
- 
- 
- 
- 
- 
- 
- 
- **डेटा सुरक्षा** सम्बन्धी नीति, नियमनकारी निकाय स्थापना गर्न पहल गर्ने।

### तपाईको मनमा शान्ति, मुहारमा कान्ति रहोस्। र, हाम्रो देशको गरीमा, अस्तित्व विश्वभर सशक्त बनोस्।